## SAP ABAP table /ECRS/V\_TERE {Generated Table for View}

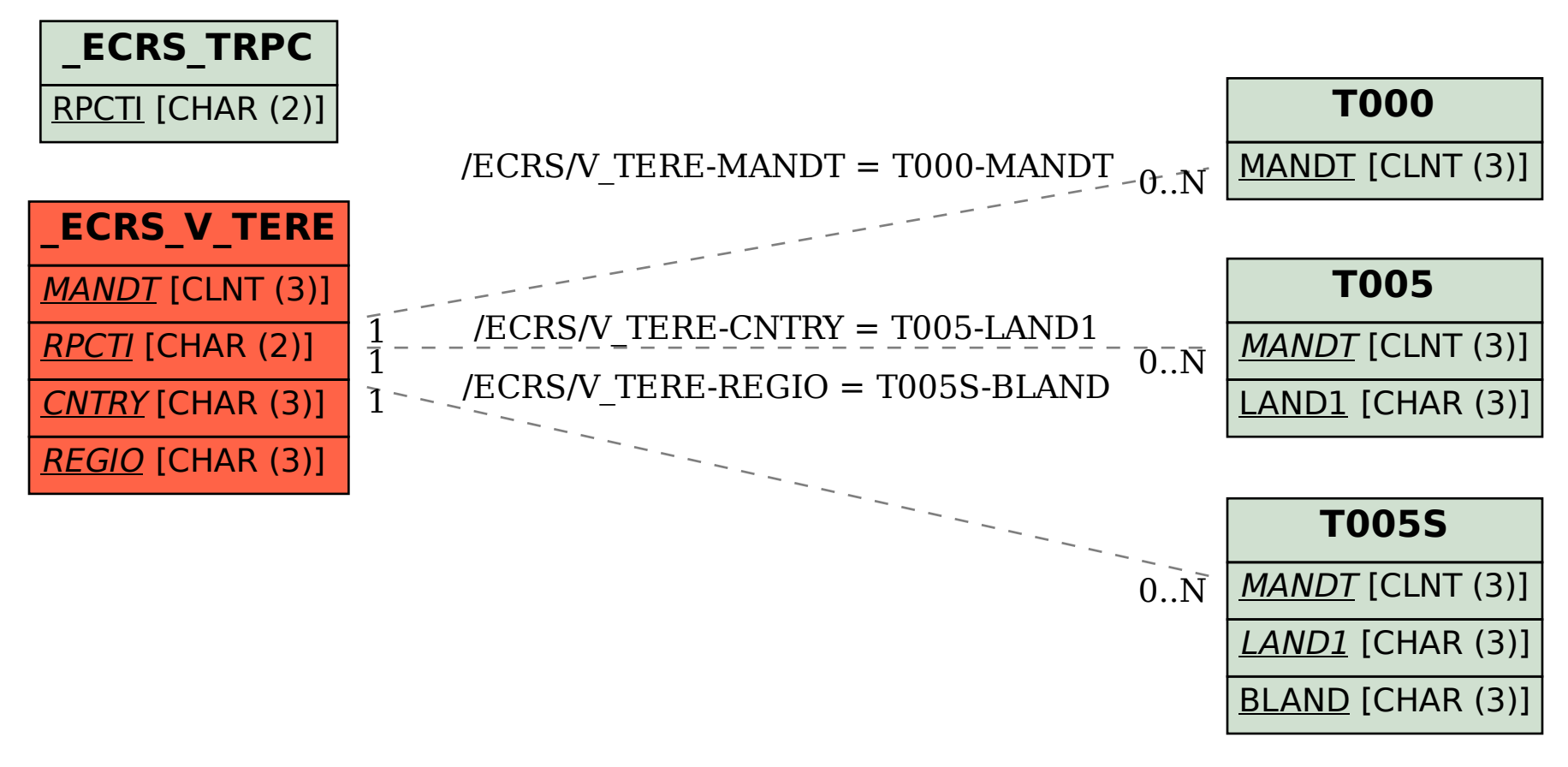